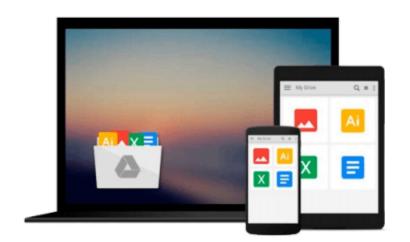

## **Everyday Computing with Windows 8.1**

Kevin Wilson

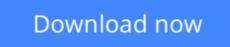

Click here if your download doesn"t start automatically

## **Everyday Computing with Windows 8.1**

Kevin Wilson

#### Everyday Computing with Windows 8.1 Kevin Wilson

Get the most out of Windows 8.1 for your every day computing tasks, with no jargon. Clear, concise and to the point. This brief book, *Everyday Computing With Windows 8.1* provides the essentials of using a desktop or laptop running Windows 8 or 8.1, providing a fast read for the beginner and the enthusiast. Windows 8 can give new users fits with options that are well hidden; this book uncovers those so that the user can be relieved of frustration.

Techniques are illustrated step-by-step using photography and screen prints throughout, together with concise, easy to follow explanations from an established expert in the field.

Whether you have just bought your first computer or laptop or are a computer user who needs a better understanding of the basics, this book will provide you with a firm grasp of the underpinning foundations and equip you with the skills needed to take command of your computer.

#### What you'll learn

- Transferring your files to your new machine
- A tour of the new Windows 8.1 Start screen
- A look at charms, your desktop and the task bar
- Common tasks when using your computer like burning CDs/DVDs; scanning and printing documents
- Basic file management
- How to quickly search the internet
- How to connect to digital projectors and screens
- How to do useful keyboard shortcuts
- How to work with photos from digital cameras
- How to set up and using internet & email
- Setting up and using Microsoft Accounts
- How to do maintenance ensuring your machine stays in top condition
- How to use OneDrive (the cloud),
- How to organize your music and burn CDs
- How to manage and organize your photos into albums or slideshows

#### Who this book is for

Whether you have just bought your first computer or laptop or are a keen computer user, this book will provide you with a firm grasp of the underpinning foundations and equip you with the skills needed to use a computer effectively.

**<u>Download</u>** Everyday Computing with Windows 8.1 ...pdf

Read Online Everyday Computing with Windows 8.1 ... pdf

### Download and Read Free Online Everyday Computing with Windows 8.1 Kevin Wilson

#### From reader reviews:

#### **Josephine Lowe:**

Have you spare time to get a day? What do you do when you have a lot more or little spare time? That's why, you can choose the suitable activity to get spend your time. Any person spent their own spare time to take a go walking, shopping, or went to typically the Mall. How about open or maybe read a book eligible Everyday Computing with Windows 8.1? Maybe it is for being best activity for you. You already know beside you can spend your time with your favorite's book, you can better than before. Do you agree with the opinion or you have additional opinion?

#### Nona Whitehouse:

Do you one among people who can't read pleasurable if the sentence chained inside straightway, hold on guys this particular aren't like that. This Everyday Computing with Windows 8.1 book is readable by you who hate the perfect word style. You will find the information here are arrange for enjoyable looking at experience without leaving actually decrease the knowledge that want to deliver to you. The writer associated with Everyday Computing with Windows 8.1 content conveys the thought easily to understand by a lot of people. The printed and e-book are not different in the information but it just different such as it. So, do you nonetheless thinking Everyday Computing with Windows 8.1 is not loveable to be your top collection reading book?

#### Willie Letchworth:

This Everyday Computing with Windows 8.1 are generally reliable for you who want to become a successful person, why. The reason why of this Everyday Computing with Windows 8.1 can be one of several great books you must have will be giving you more than just simple looking at food but feed anyone with information that probably will shock your preceding knowledge. This book is handy, you can bring it just about everywhere and whenever your conditions at e-book and printed versions. Beside that this Everyday Computing with Windows 8.1 forcing you to have an enormous of experience for example rich vocabulary, giving you trial run of critical thinking that we know it useful in your day task. So , let's have it and revel in reading.

#### **Patricia Briggs:**

Do you have something that that suits you such as book? The book lovers usually prefer to decide on book like comic, brief story and the biggest some may be novel. Now, why not attempting Everyday Computing with Windows 8.1 that give your enjoyment preference will be satisfied through reading this book. Reading habit all over the world can be said as the opportunity for people to know world a great deal better then how they react toward the world. It can't be mentioned constantly that reading addiction only for the geeky man but for all of you who wants to become success person. So , for every you who want to start reading as your good habit, you can pick Everyday Computing with Windows 8.1 become your own personal starter.

Download and Read Online Everyday Computing with Windows 8.1 Kevin Wilson #ZUW8RHGDV46

# **Read Everyday Computing with Windows 8.1 by Kevin Wilson for online ebook**

Everyday Computing with Windows 8.1 by Kevin Wilson Free PDF d0wnl0ad, audio books, books to read, good books to read, cheap books, good books, online books, books online, book reviews epub, read books online, books to read online, online library, greatbooks to read, PDF best books to read, top books to read Everyday Computing with Windows 8.1 by Kevin Wilson books to read online.

#### Online Everyday Computing with Windows 8.1 by Kevin Wilson ebook PDF download

#### Everyday Computing with Windows 8.1 by Kevin Wilson Doc

Everyday Computing with Windows 8.1 by Kevin Wilson Mobipocket

Everyday Computing with Windows 8.1 by Kevin Wilson EPub

Everyday Computing with Windows 8.1 by Kevin Wilson Ebook online

Everyday Computing with Windows 8.1 by Kevin Wilson Ebook PDF